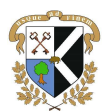

Mairie de Poigny-la-Forêt Dossier d'inscription : ECOLE / MAIRIE Inscription via l'Espace Famille de Poigny-La-Forêt

## Aide à l'utilisation Mon Espace Famille

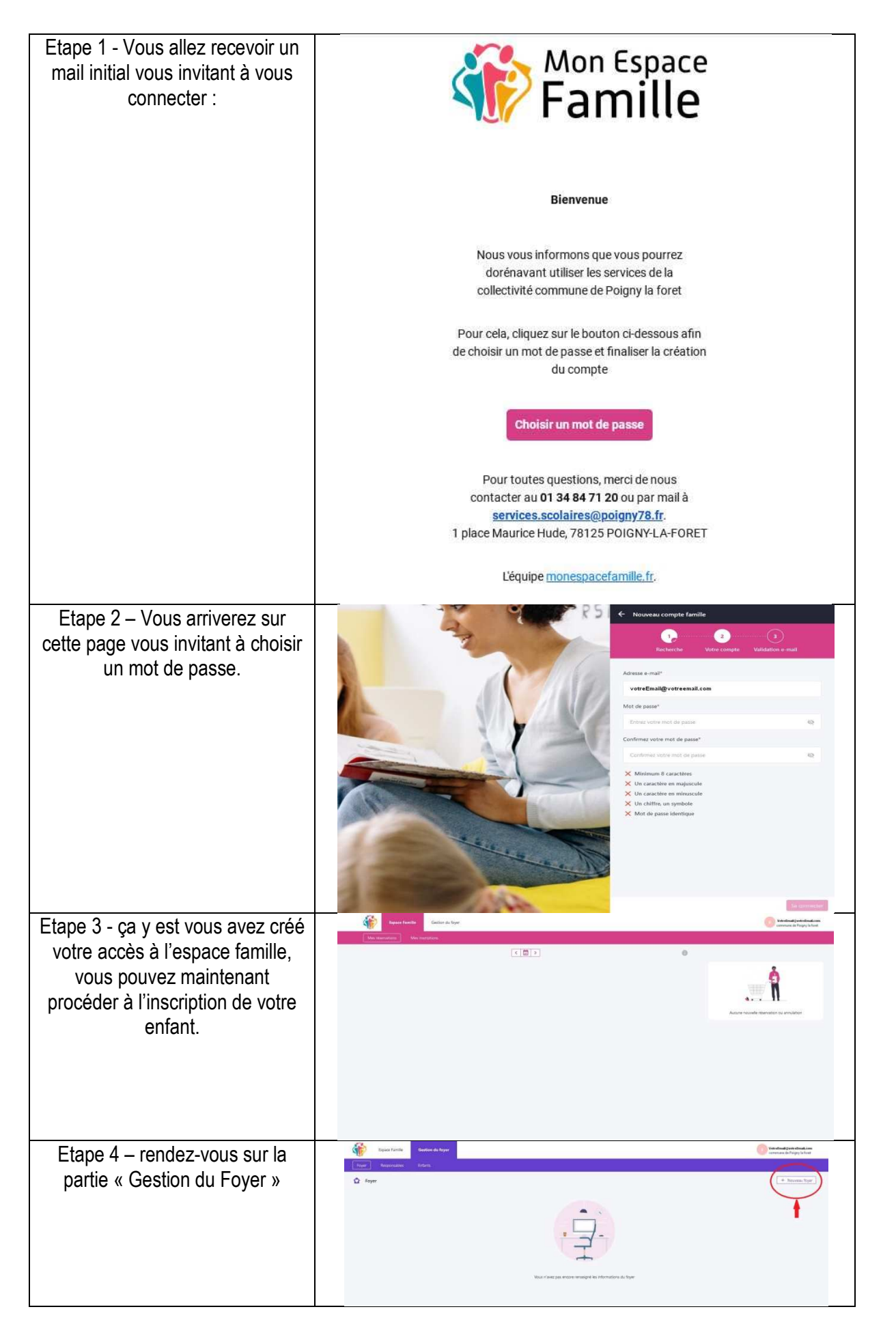

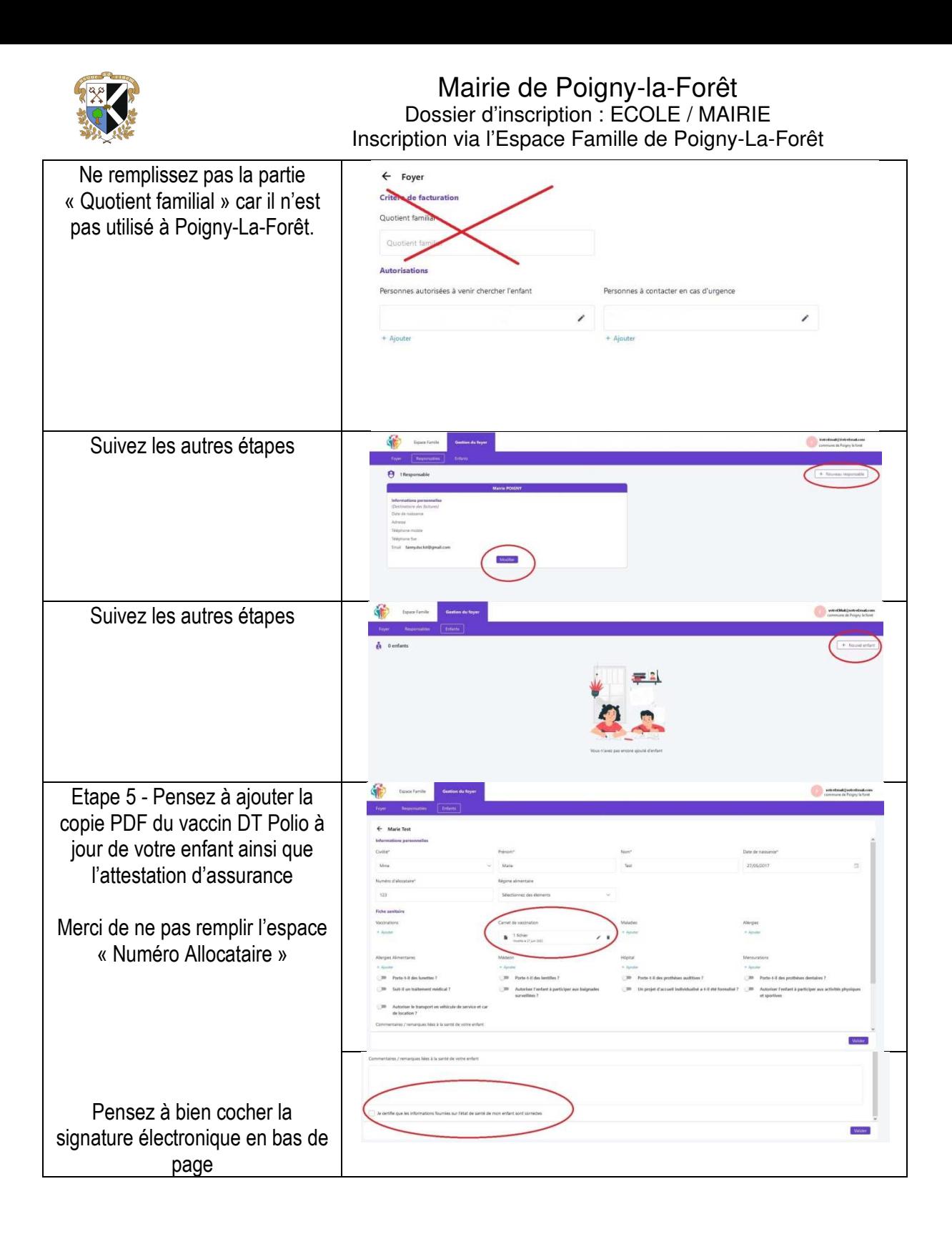

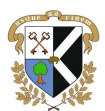

## Mairie de Poigny-la-Forêt Dossier d'inscription : ECOLE / MAIRIE Inscription via l'Espace Famille de Poigny-La-Forêt

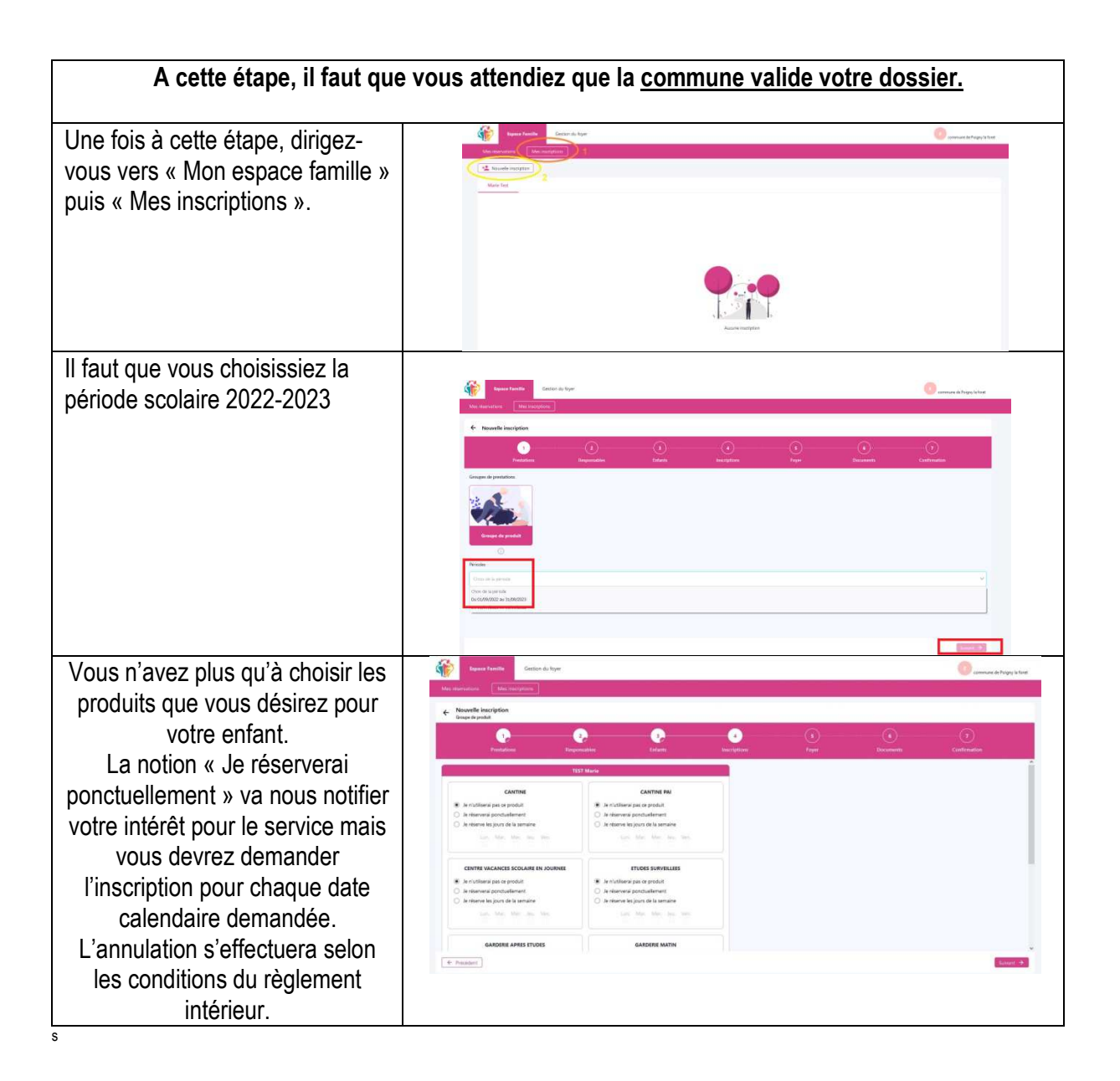